## Mannschaften bearbeiten

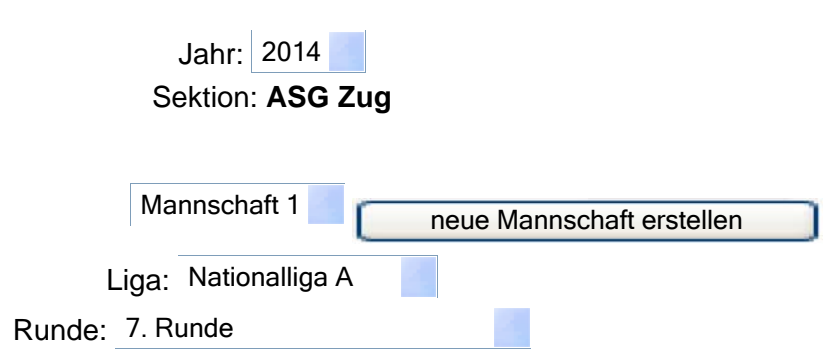

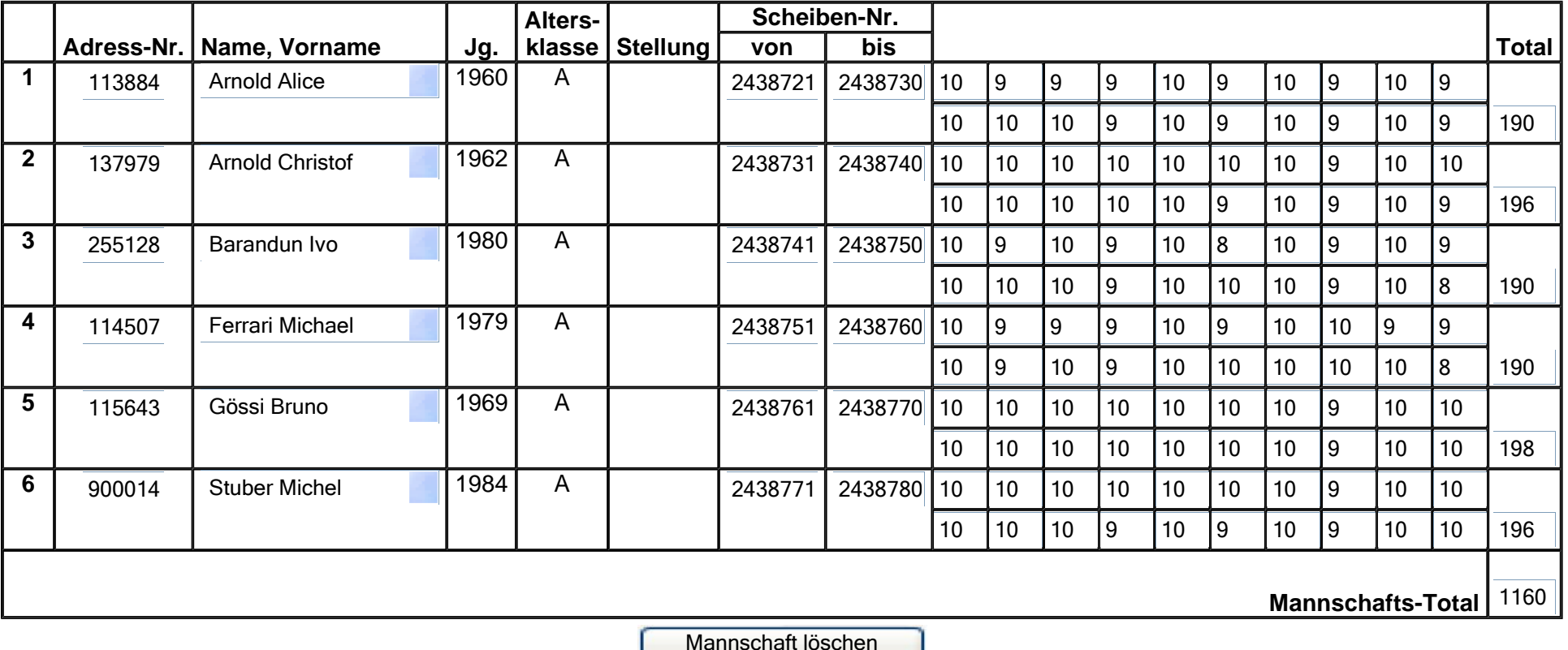

Mannschaft löschen

ZurückSpeichern

https://secure.mups.ch/easv\_mm30/restricted/admin/mannschaften\_change.pl 08.09.2014

## Mannschaften bearbeiten

Jahr: 2014 Sektion: **ASG Zug** Mannschaft 2 neue Mannschaft erstellen Liga: 2. Liga, Gruppe 2 Runde: 7. Runde

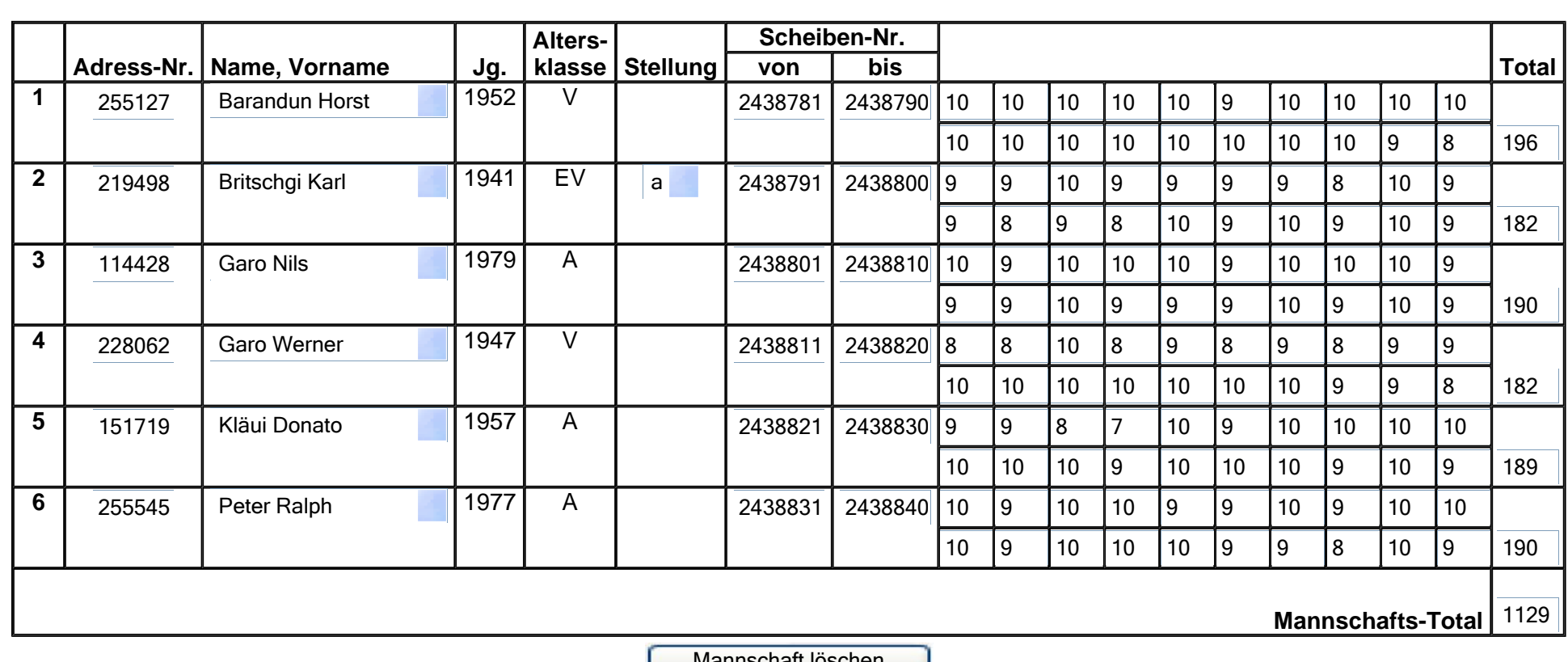

Mannschaft löschen

ZurückSpeichern